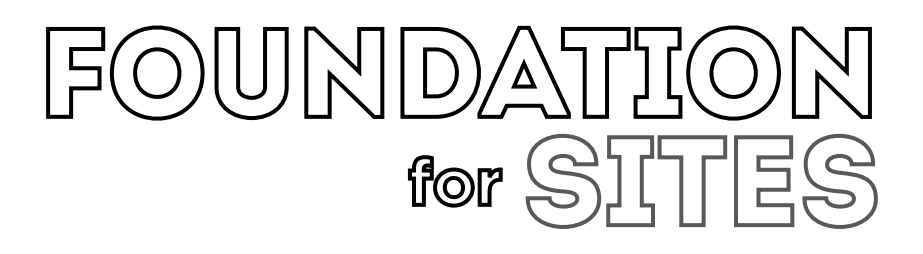

## **Maurício Samy Silva**

Novatec

Copyright © 2014 da Novatec Editora Ltda.

Todos os direitos reservados e protegidos pela Lei 9.610 de 19/02/1998. É proibida a reprodução desta obra, mesmo parcial, por qualquer processo, sem prévia autorização, por escrito, do autor e da Editora.

Editor: Rubens Prates Revisão gramatical: Marta Almeida de Sá Editoração eletrônica: Carolina Kuwabata Capa: Carolina Kuwabata

ISBN: 978-85-7522-406-9

Histórico das impressões:

Outubro/2014 Primeira edição

Novatec Editora Ltda. Rua Luís Antônio dos Santos 110 02460-000 – São Paulo, SP – Brasil Tel.: +55 11 2959-6529 E-mail: novatec@novatec.com.br Site: www.novatec.com.br Twitter: twitter.com/novateceditora Facebook: facebook.com/novatec LinkedIn: linkedin.com/in/novatec

## **Sumário**

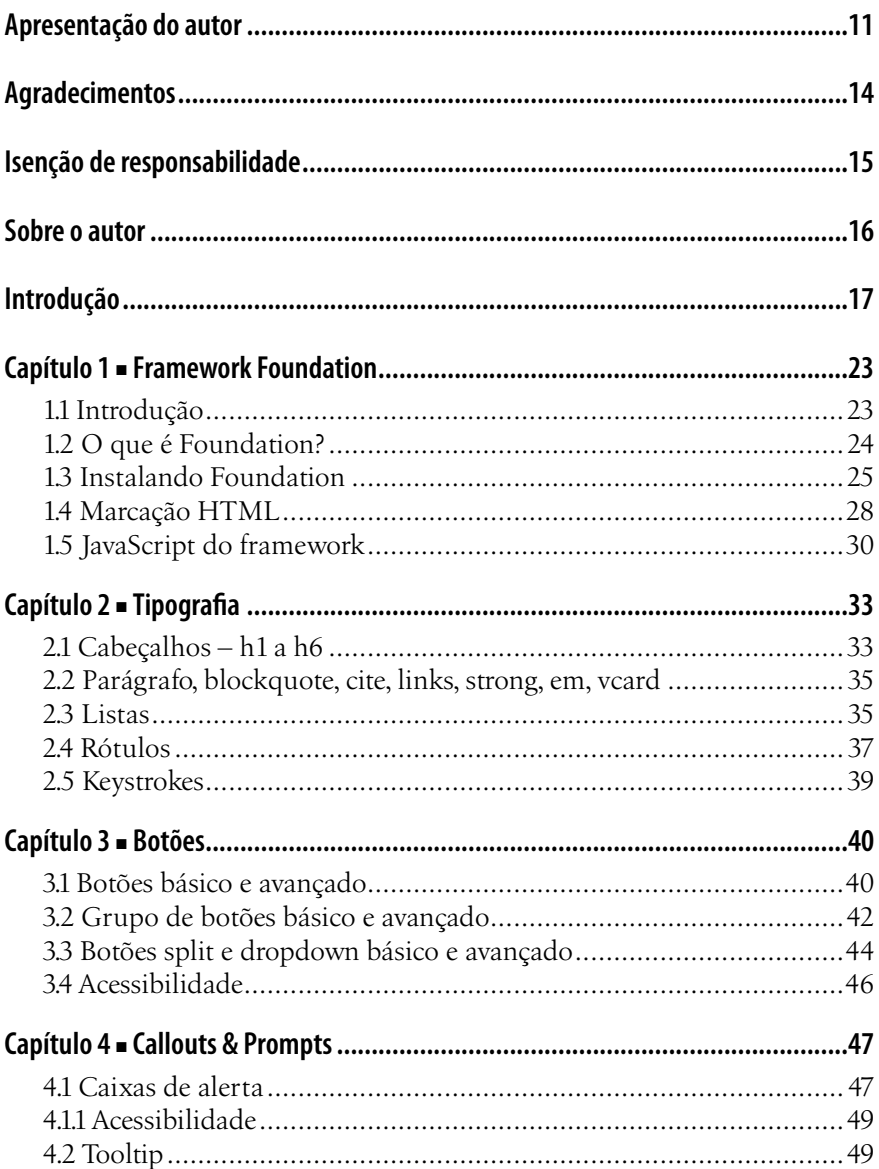

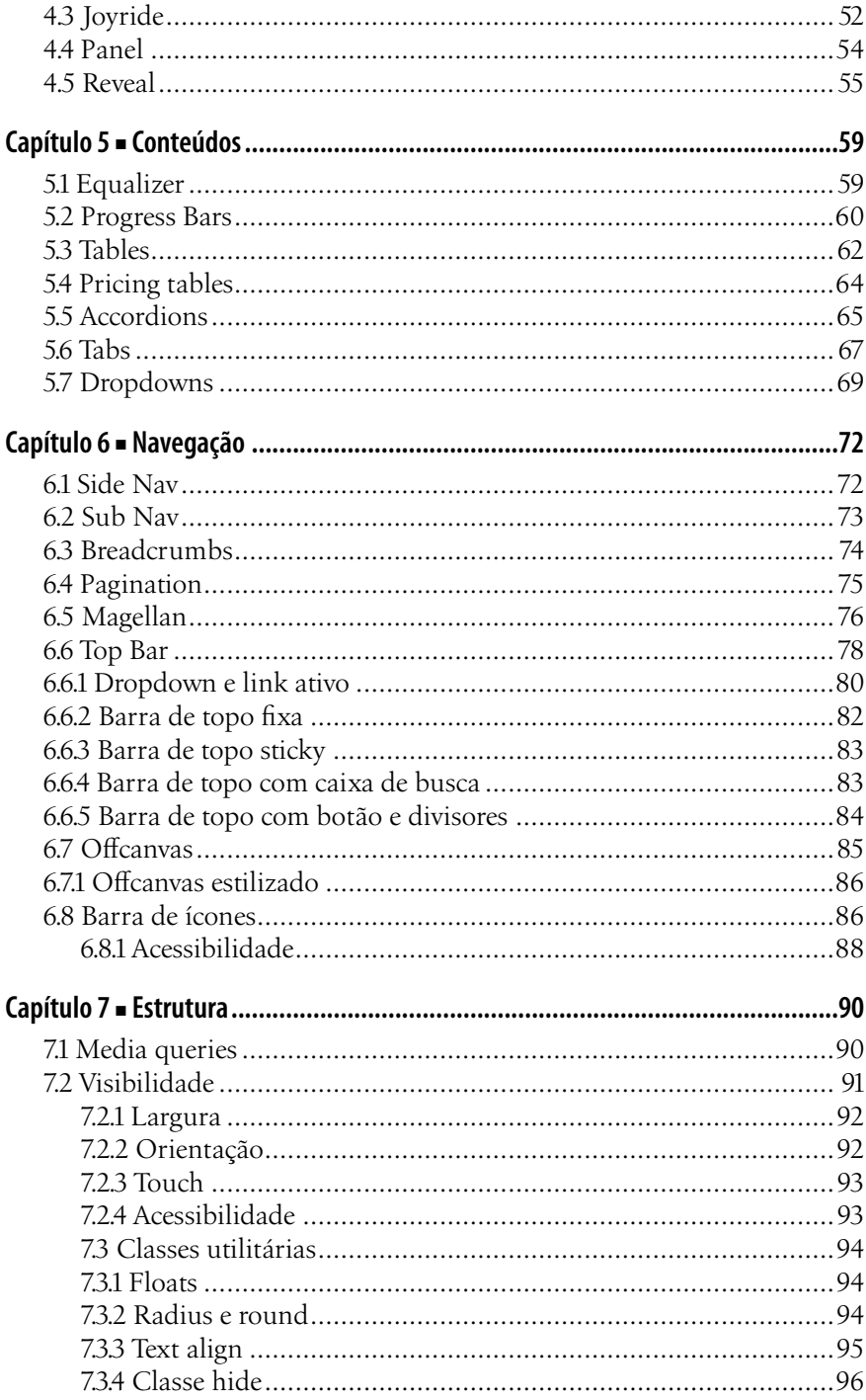

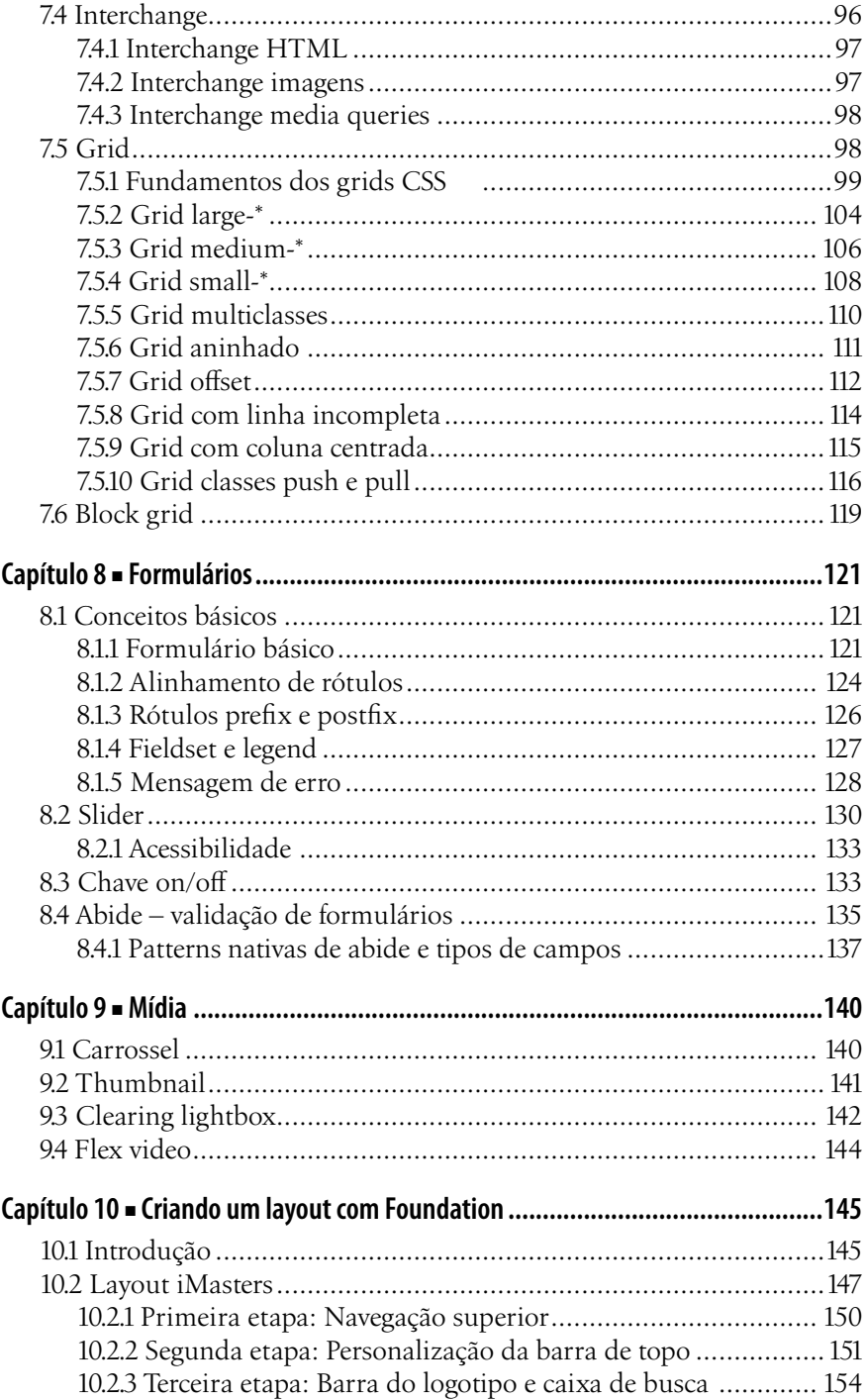

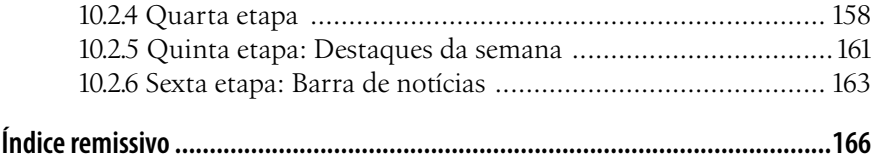